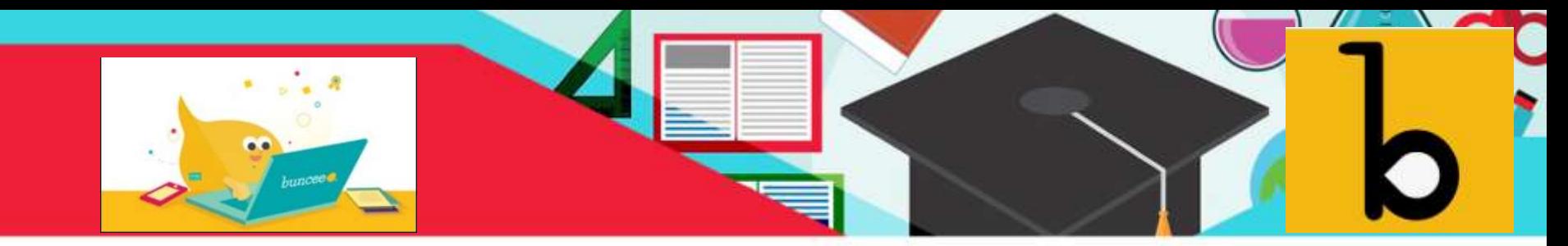

### **Creation and Presentation using**

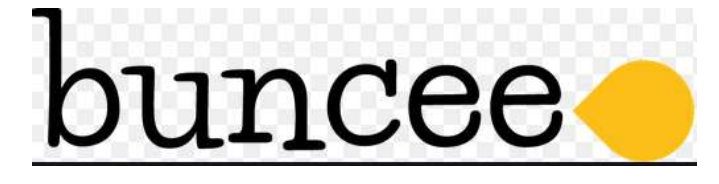

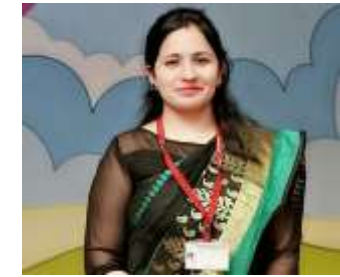

By – Pawan Dubey

PGT,Computer Science,International Public School Global Teacher Awardee MIEEXPERT, MIE Trainer ,Microsoft Certified Teacher Nearpod Certified ,ACE

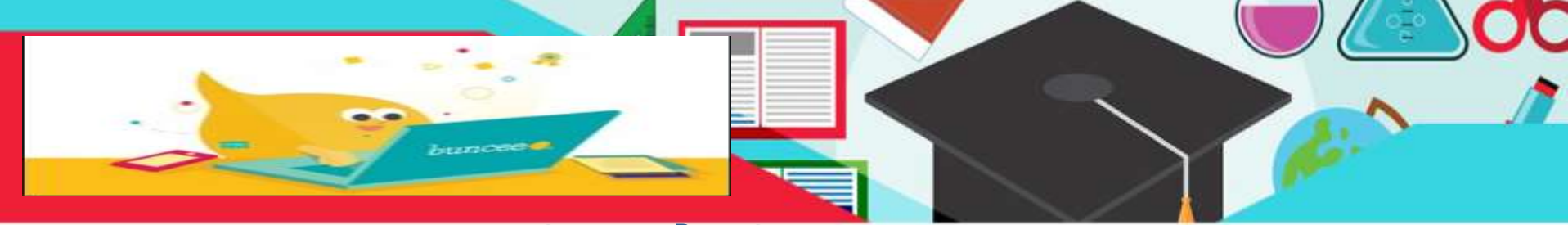

## शिक्षा के शिए Buncee

#### **Buncee for Education**

बंसी इंटरैक्टिव मल्टीमीडिया प्रस्तुतियाँ बनाने के लिए एक वेब्-आधारित उपकरण है। उपयोगकर्ता बाहरी और आंतरिक दोनों स्रोतों से सामग्री को एकीकृत कर सकता है और साथ ही प्रत्येक स्लाइड् पर सीधे सामग्री बना सकता हूँ। ... Buncee उपयोगकर्ता के लिए मुफ्त उपलब्ध है।

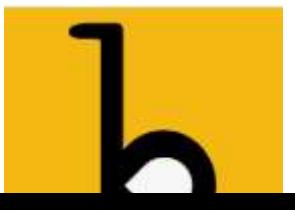

# **सभी कक्षाओंके लिए लिएलिव िूि**

- कहीं से भी सामग्री बनाएँ और साझा करें(Create and Share Content from Anywhere)
- कंटेंट प्रोड्यूसर के रूप में छात्रों को सशक्त बनाएं(Empower Students as Content Producers)
- रचनात्मकता को प्रोत्साहित करें
- छात् ज्ञान प्राक्टि का आकिन करें

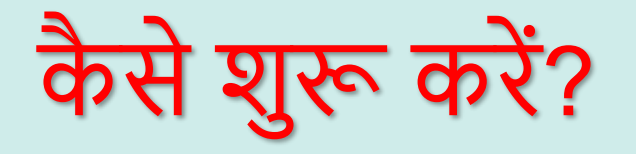

#### • <https://app.edu.buncee.com/>

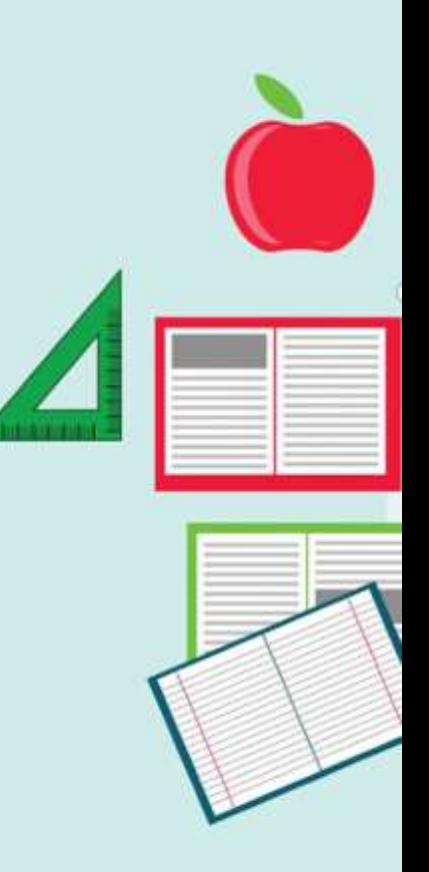

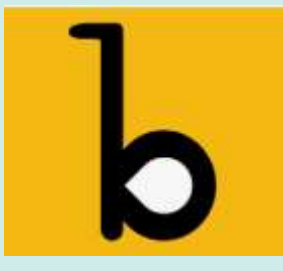

#### For Schools Get Inspired V ver v

#### ideaslab

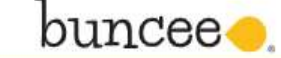

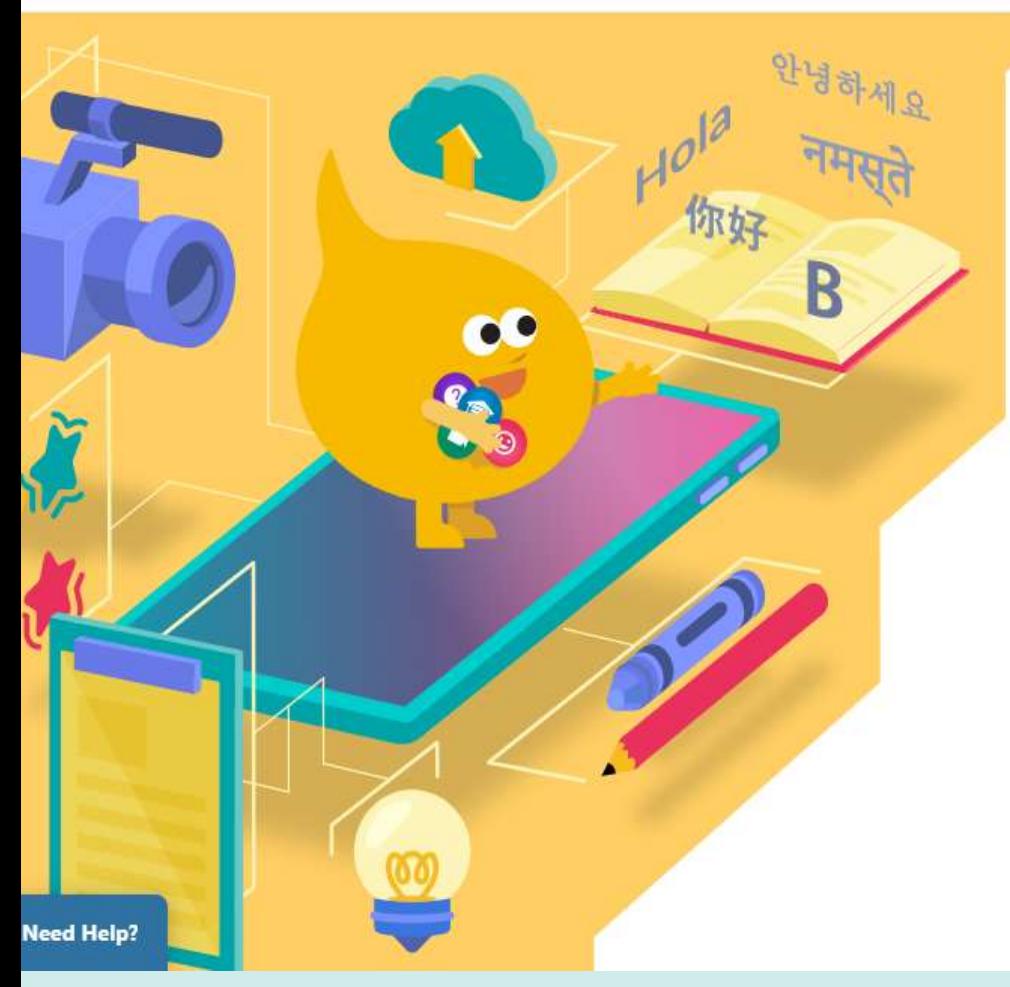

#### **Create and Share Your Way**

Let your creativity run wild! Create and share engaging content with students, educators, parents and more. The possibilities are endless. What will you create?

Login

**Sign Up** 

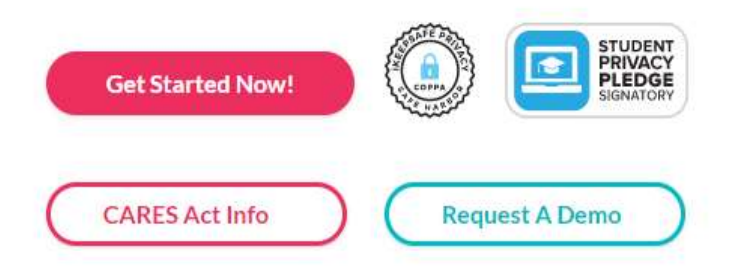

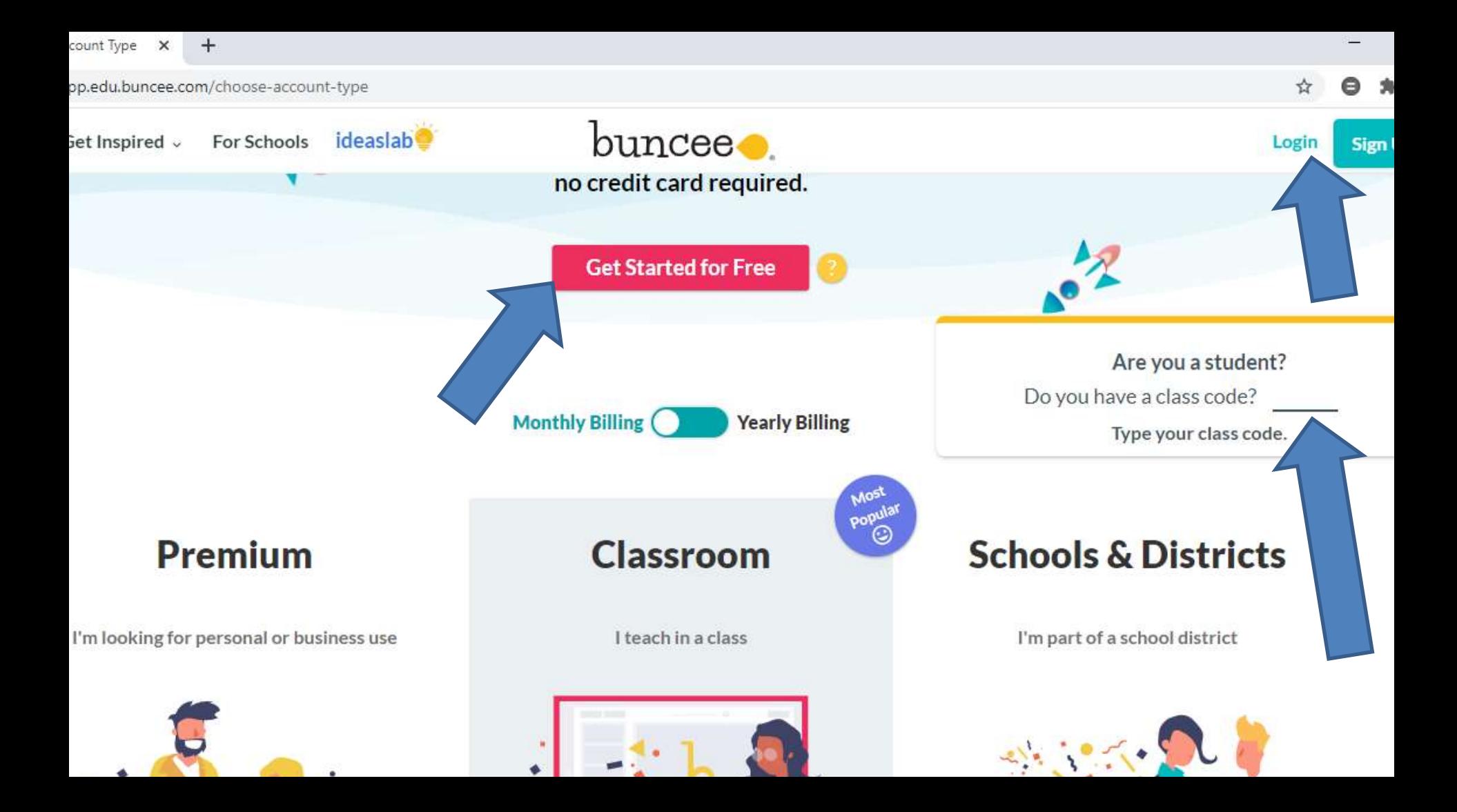

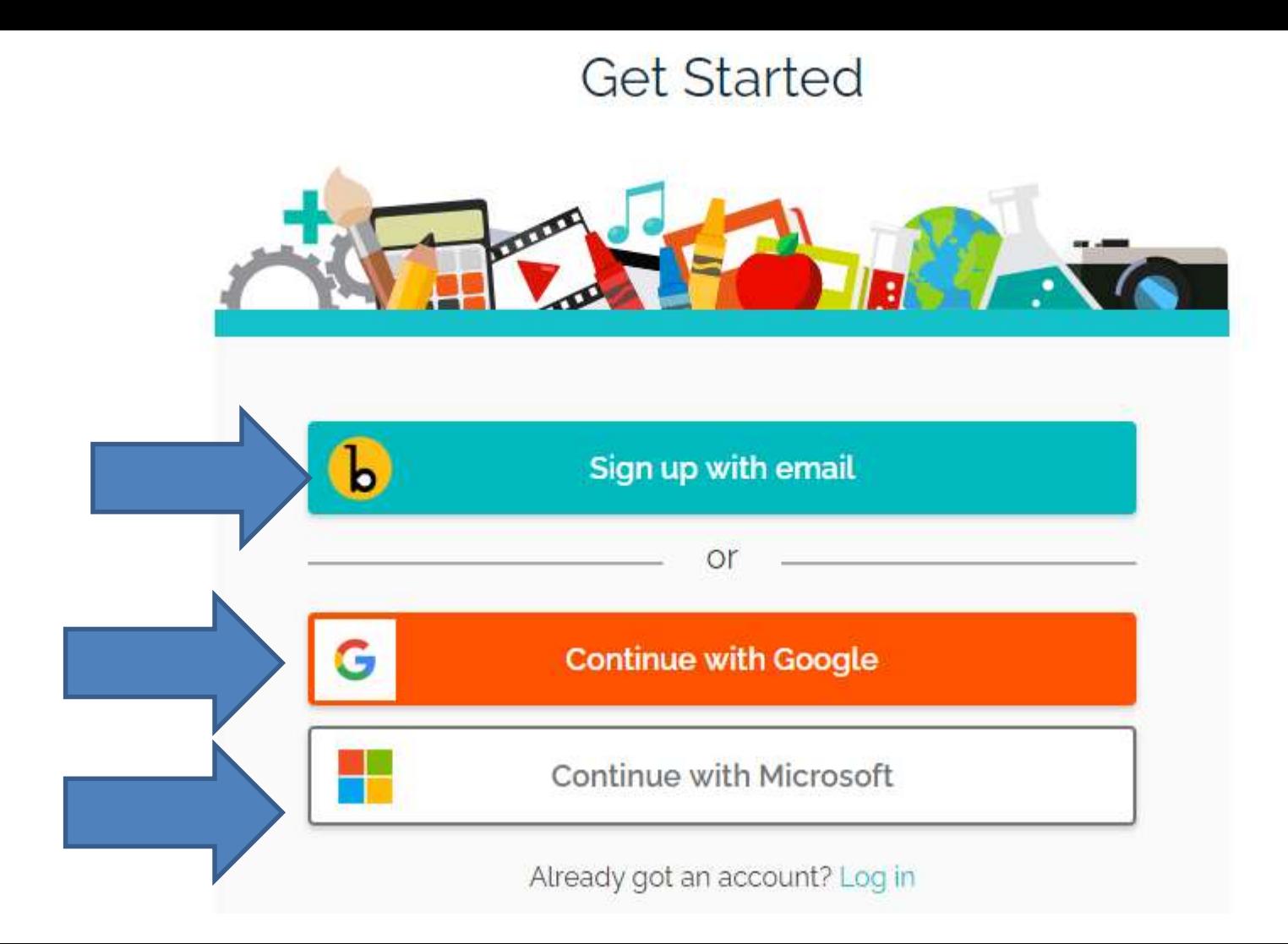

#### **Select Account Type**

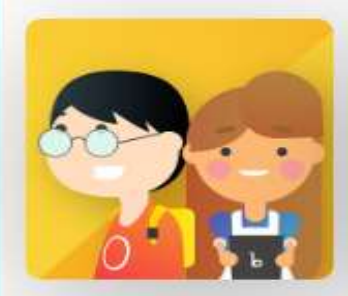

**Student** 

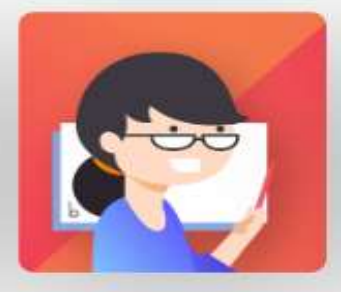

**Education** Professional

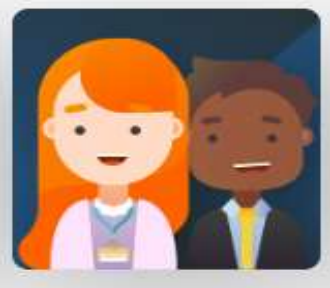

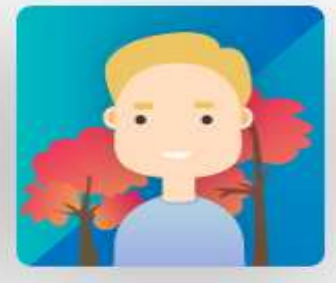

**Business** Professional Others

Already got an account? Log in

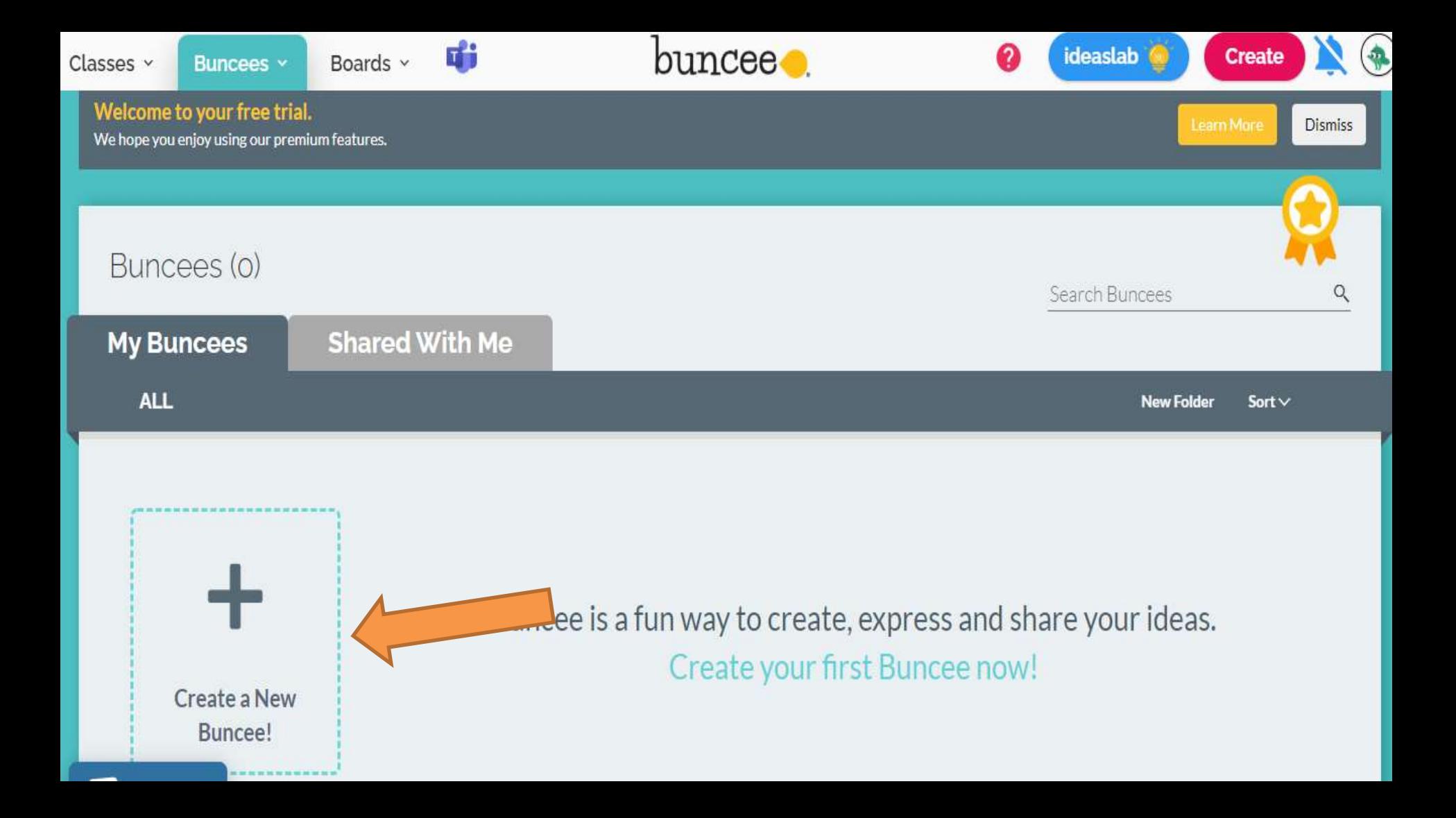

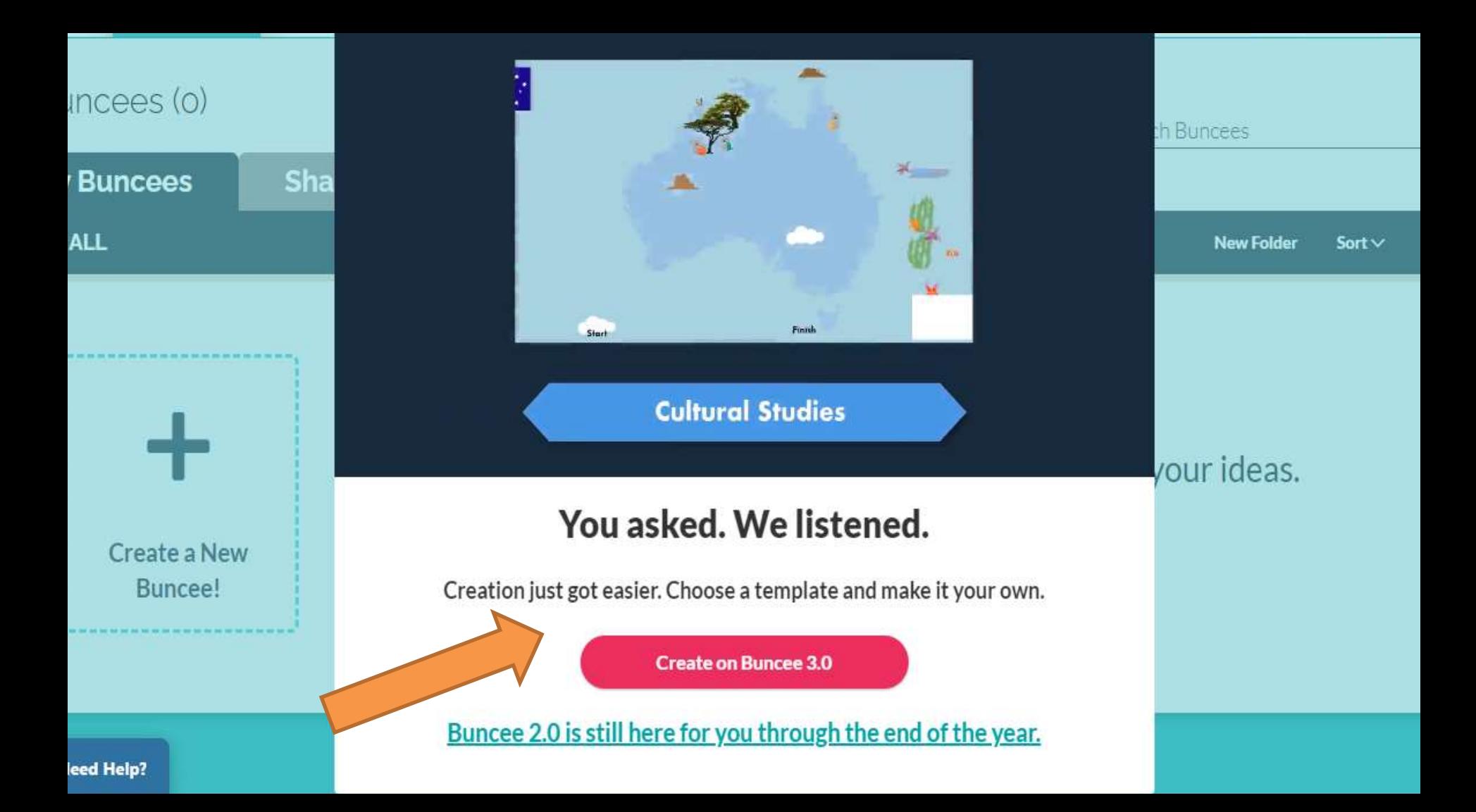

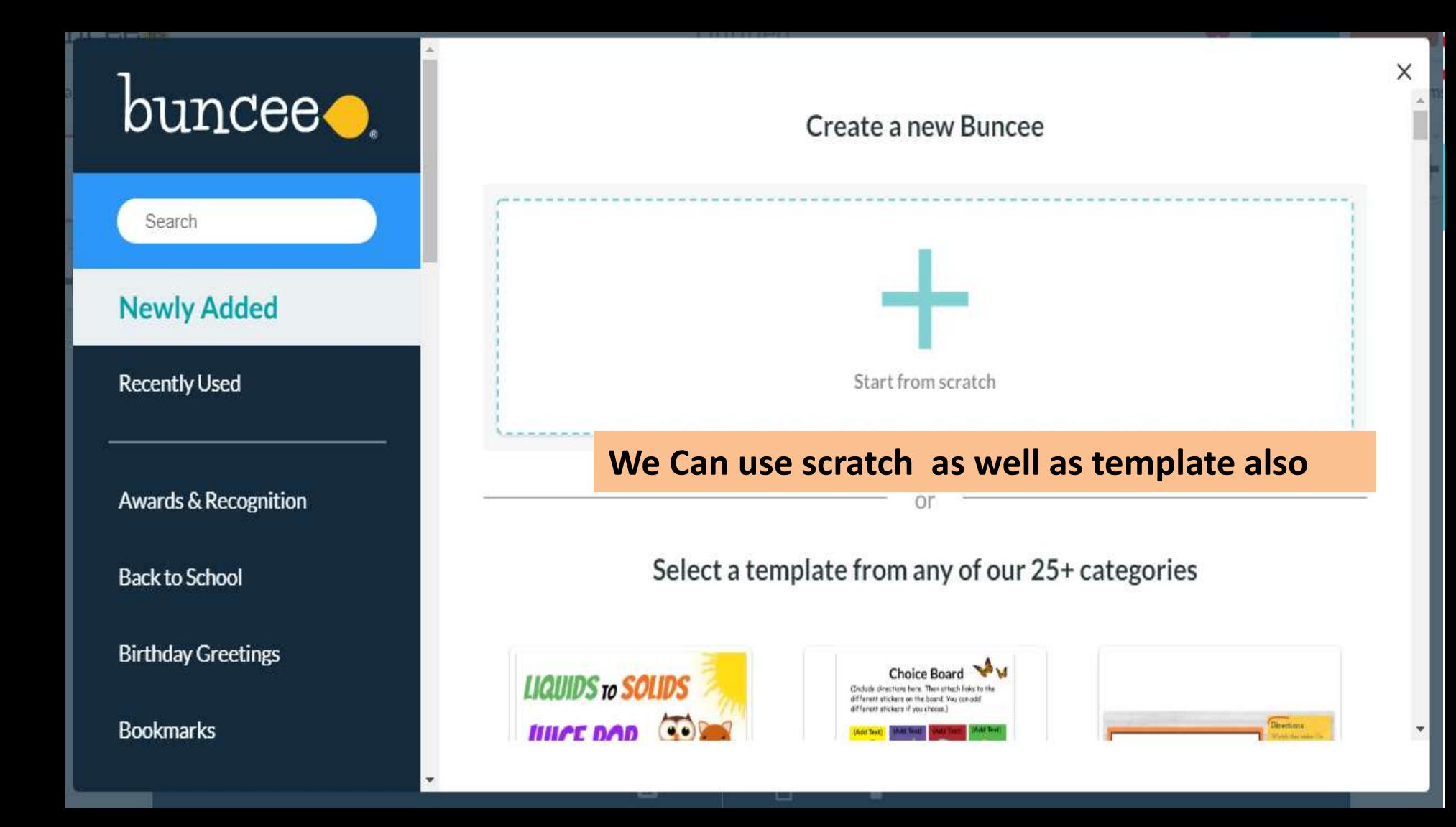

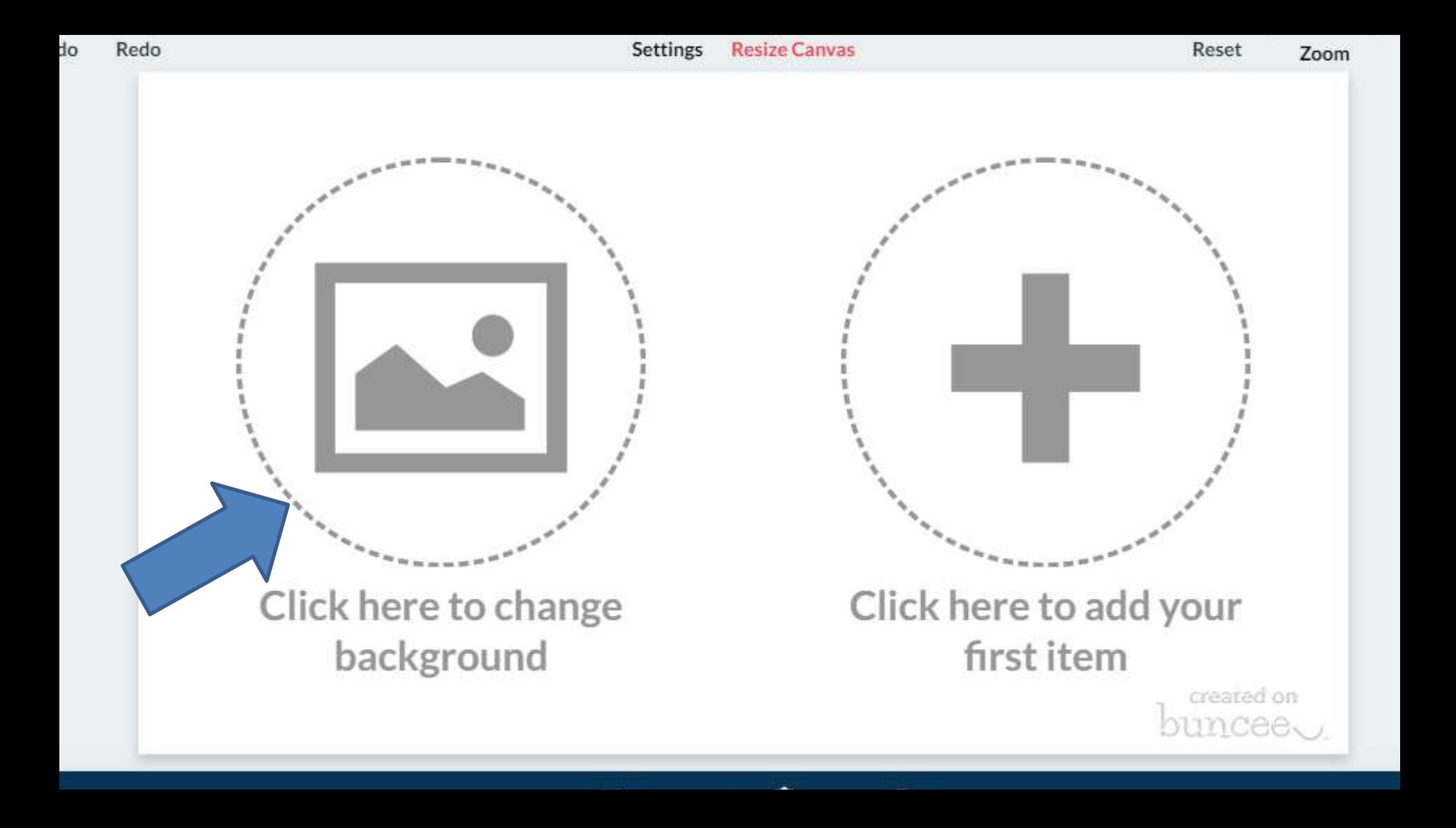

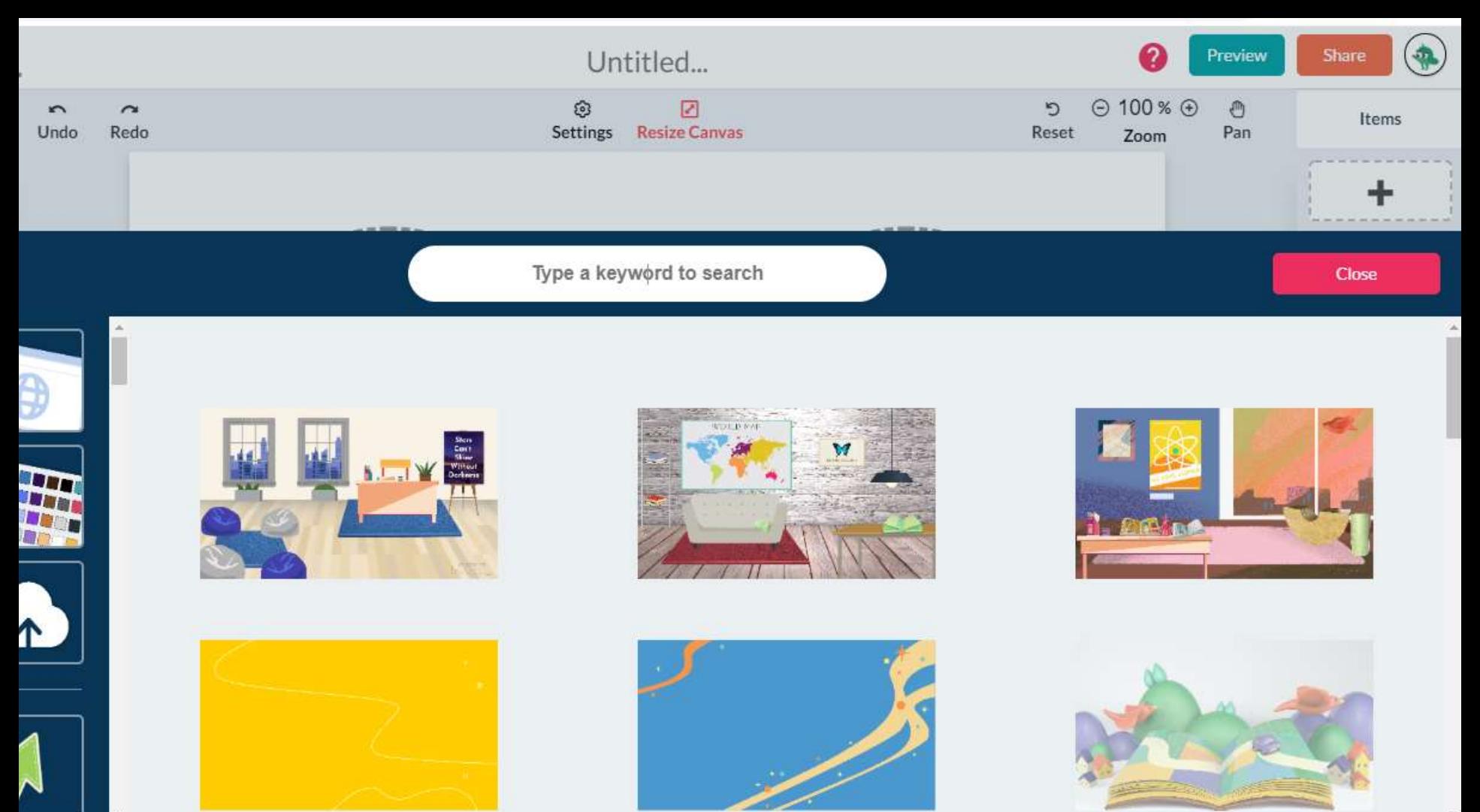

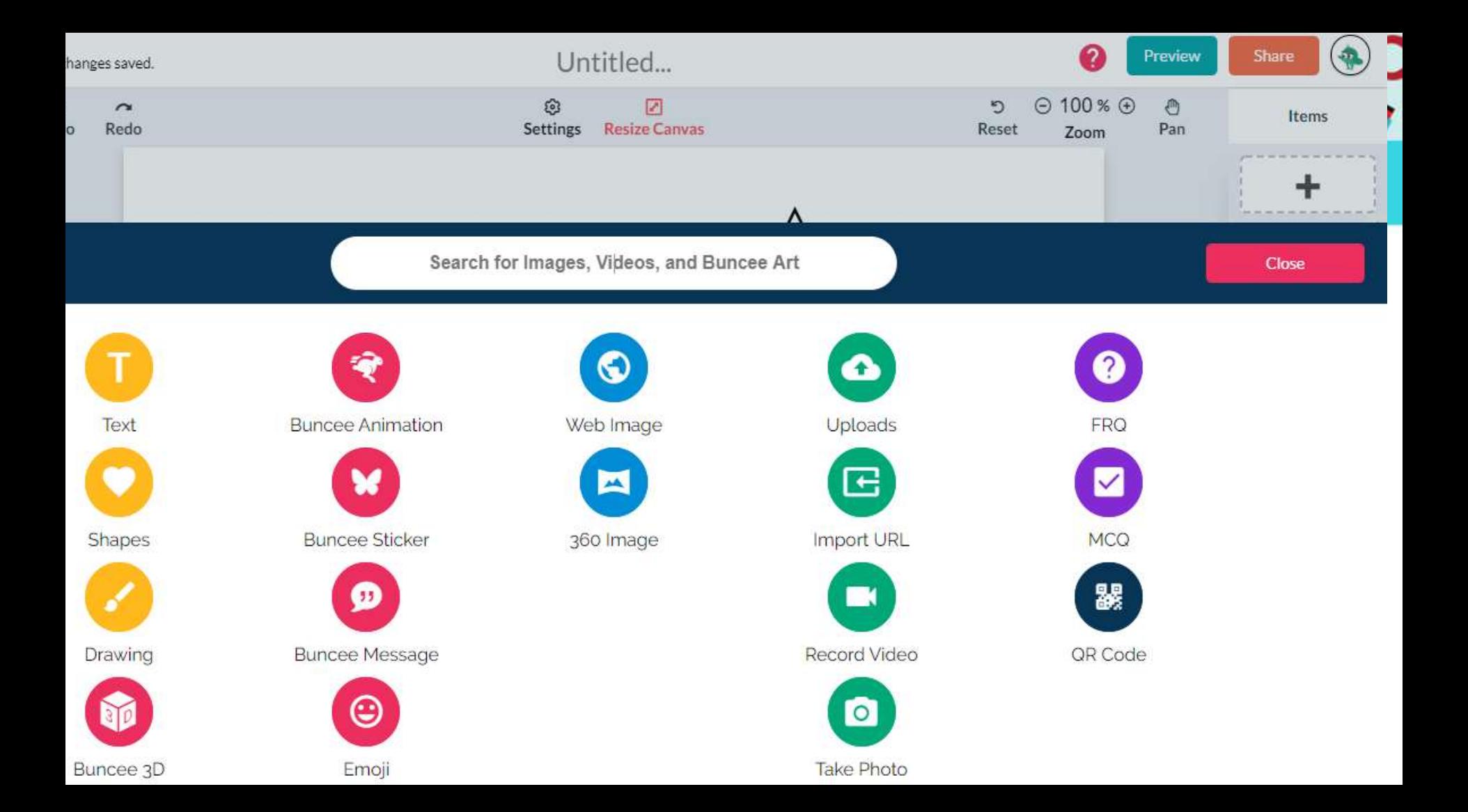

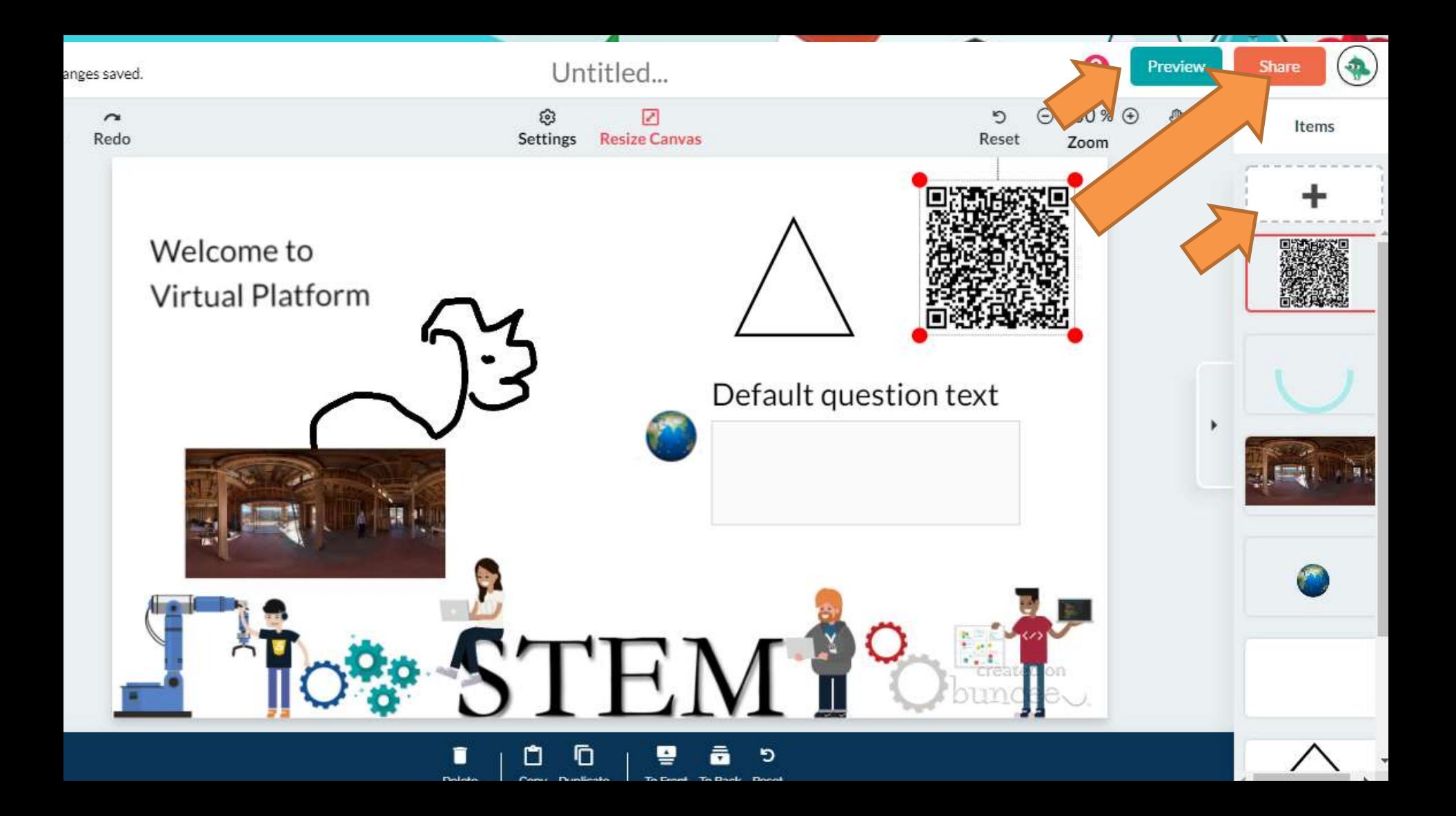

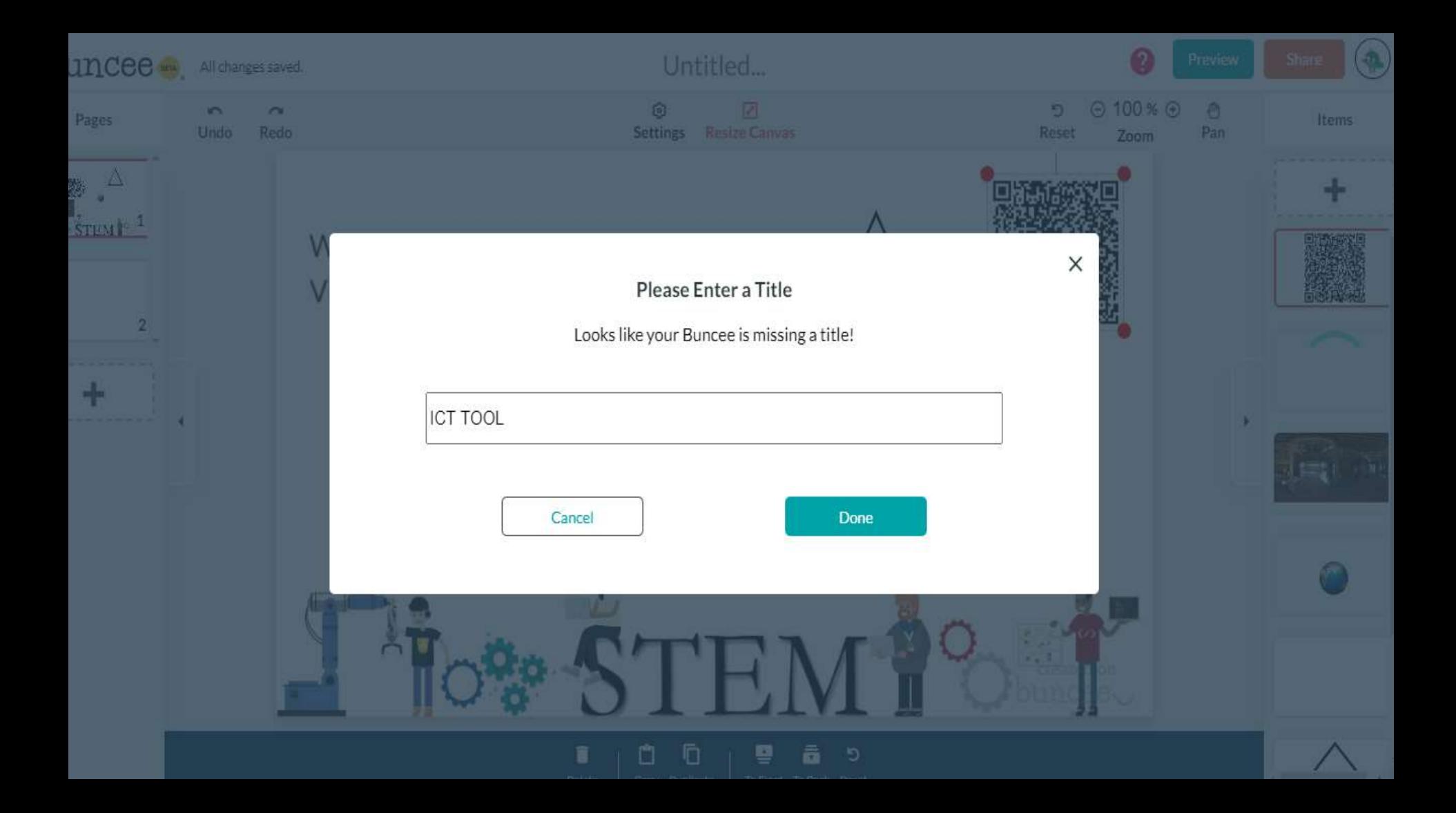

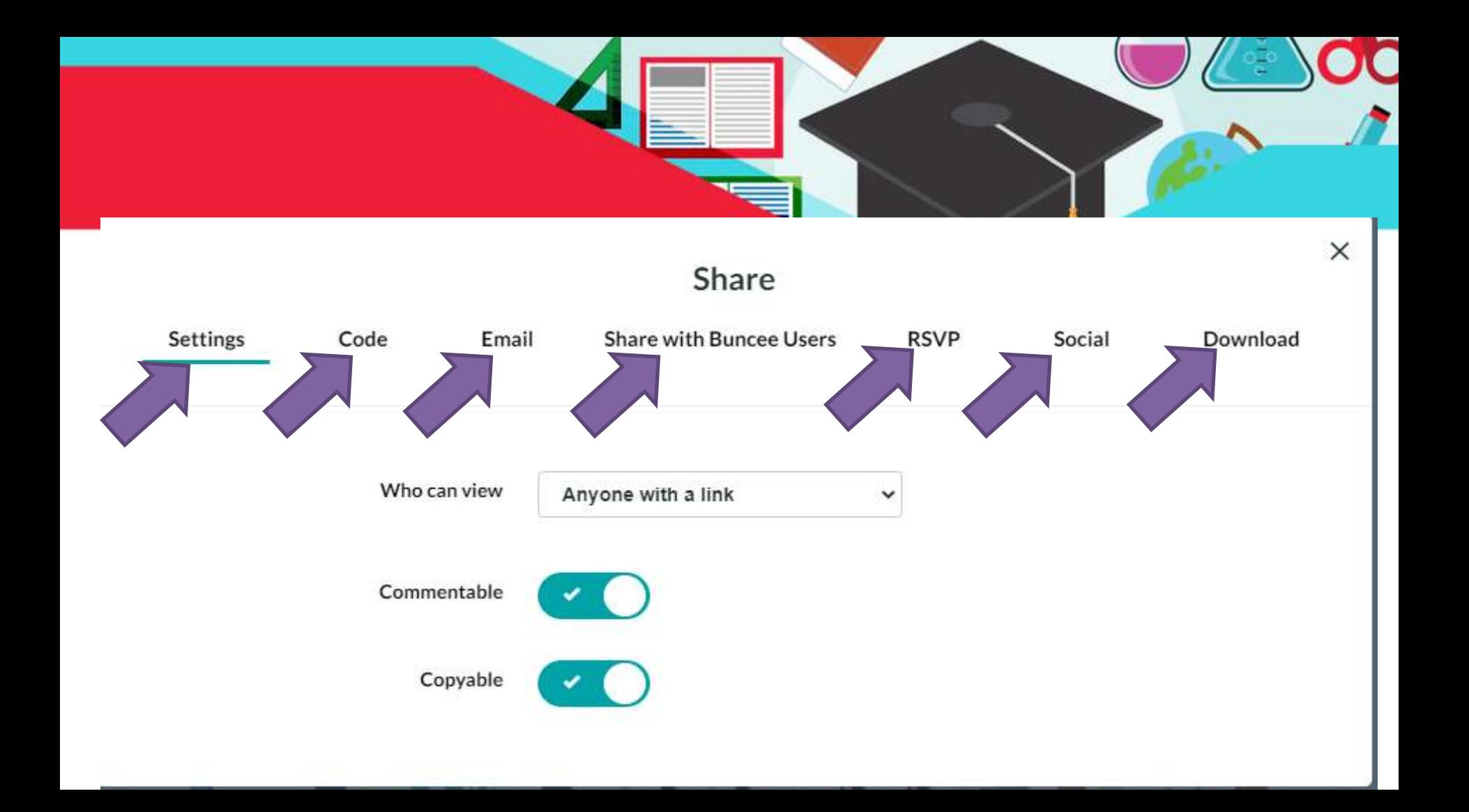

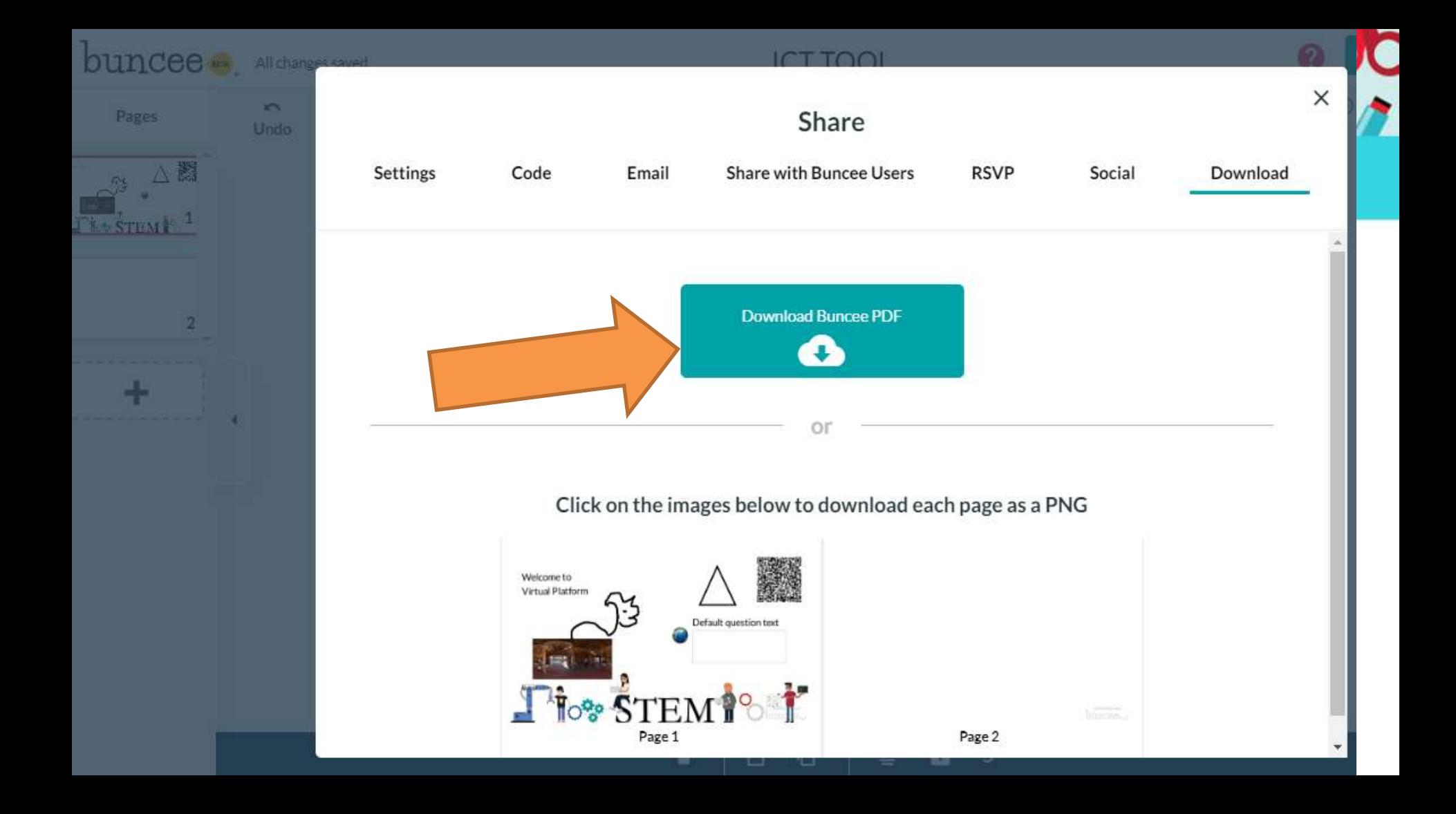

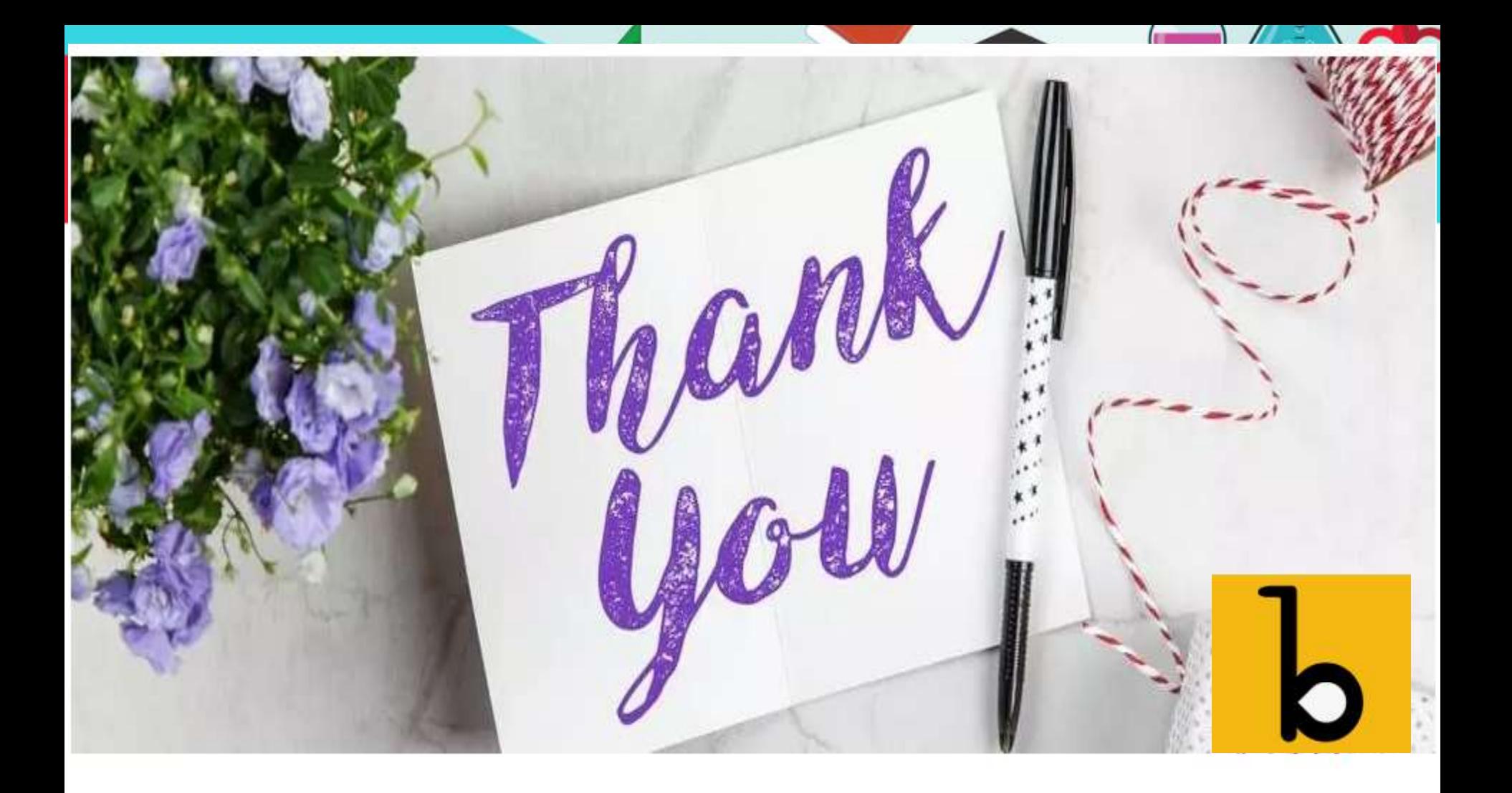